Администрация города Соликамска Муниципальное автономное образовательное учреждение дополнптельного професспонального образования «Ресурсный центр новых информационных технологий»

УТВЕРЖДАЮ Директор МАОУ ДПО «РЦ НИТ» **Бод Василенко**  $\alpha$  07 cenvanna.  $201$ 

# УЧВБНАЯ ПРОГРАММА

«Основы работы с модифицированной системой электронног документооборота»

> Составитель программы: методист, МАОУ ДПО «РЦ НИТ»

Соликамск,2018

1. Цель реализации программы повышения квалификации «Основы работы с модифицированной системой электронного документооборота»: изучение основных возможностей работы с модифицированной системой электронного документооборота для использования в своей профессиональной деятельности, а именно:

#### 1.1. Общие компетенции:

ОК 1. Осуществлять поиск информации, необходимой для эффективного выполнения профессиональных задач.

ОК 2. Использовать информационно-коммуникационные технологии  $\overline{B}$ профессиональной деятельности

ОК 3. Анализировать рабочую ситуацию, осуществлять текущий и итоговый контроль, оценку и коррекцию собственной деятельности, нести ответственность за результаты своей работы.

#### 1.2. Профессиональные компетенции:

Слушатель, освоивший программу, должен обладать профессиональными компетенциями (ПК), включающими в себя способность:

ПК 1. Управлять размещением цифровой информации на дисках персонального компьютера, а также дисковых хранилищах локальной и глобальной компьютерной сети.

ПК 2. Выполнять ввод цифровой и аналоговой информации в персональный компьютер с различных носителей.

ПК 3. Конвертировать файлы с цифровой информацией в различные форматы.

#### 2. Требования к результатам обучения

В результате освоения курса слушатель должен приобрести следующие дальнейшего использования возможностей знания, умения, владения для модифицированной системы электронного документооборота при исполнении профессиональных обязанностей:

#### Слушатель должен иметь практический опыт:

- настройки пользовательского интерфейса программы

- поиска объектов (документов, папок)

- работы с документом (папкой): создание, переименование, перемещение, удаление

- работы с процессом подготовки электронного документа

#### Слушатель должен знать:

- основные приемы работы с программой

#### Слушатель должен уметь:

- настраивать пользовательский интерфейс программы

- работать с поиском объектов

- запускать процесс подготовки документа, заполнять форму документа

- выполнять операции с объектами (создание, просмотр, редактирование, удаление)

## 3. Результаты освоения программы повышения квалификации «Основы работы с модифицированной системой электронного документооборота»

Результатом освоения программы обучения является сформированные у обучающихся практические профессиональные умения, позволяющие применять полученные знания, умения и владения в работе с модифицированной системой электронного документооборота.

4. Структура содержание программы «Основы работы  $\mathcal{C}$  $\boldsymbol{u}$ модифицированной системой электронного документооборота»

## УЧЕБНЫЙ ПЛАН

## программы обучения «Основы работы с модифицированной системой электронного документооборота»

Категория слушателей: работники администрации, работники муниципальных учреждений, а также желающие, у которых есть потребность обучения по программе.

# Срок обучения: 8 академических часов

### Форма обучения: очная

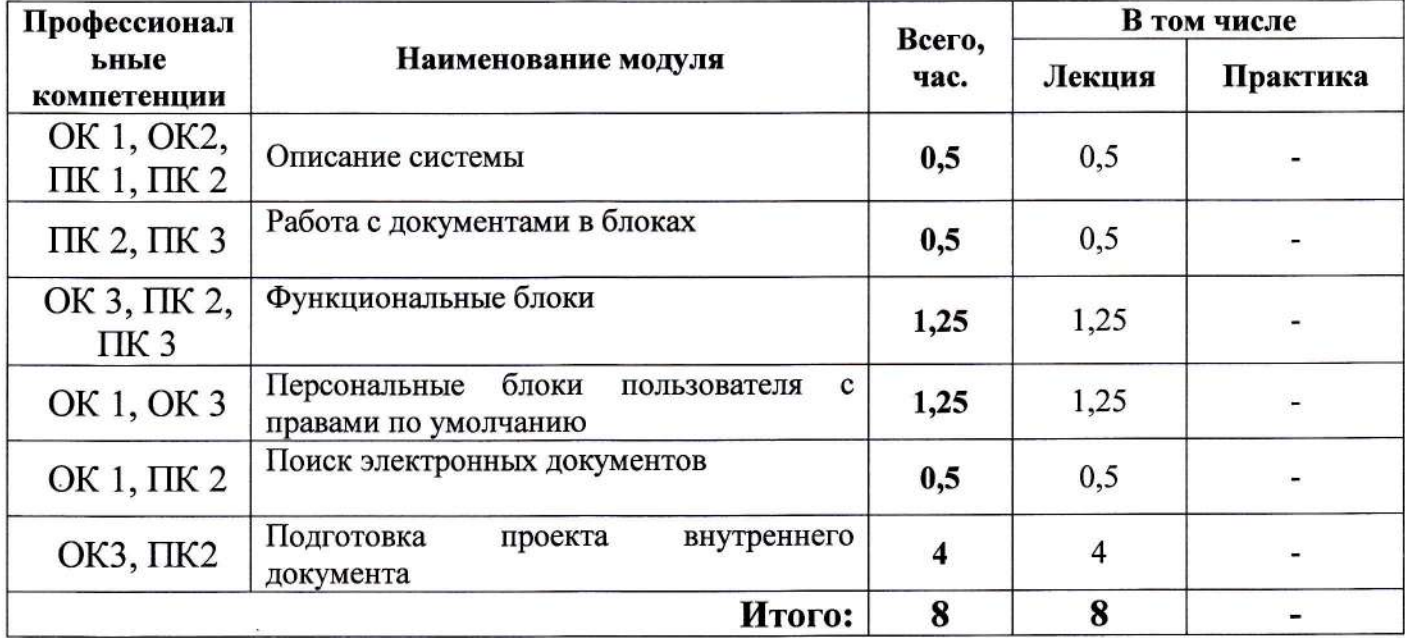

# УЧЕБНО-ТЕМАТИЧЕСКИЙ ПЛАН

# программы

# «Основы работы с модифицированной системой электронного

# документооборота»

 $\overline{\phantom{a}}$ 

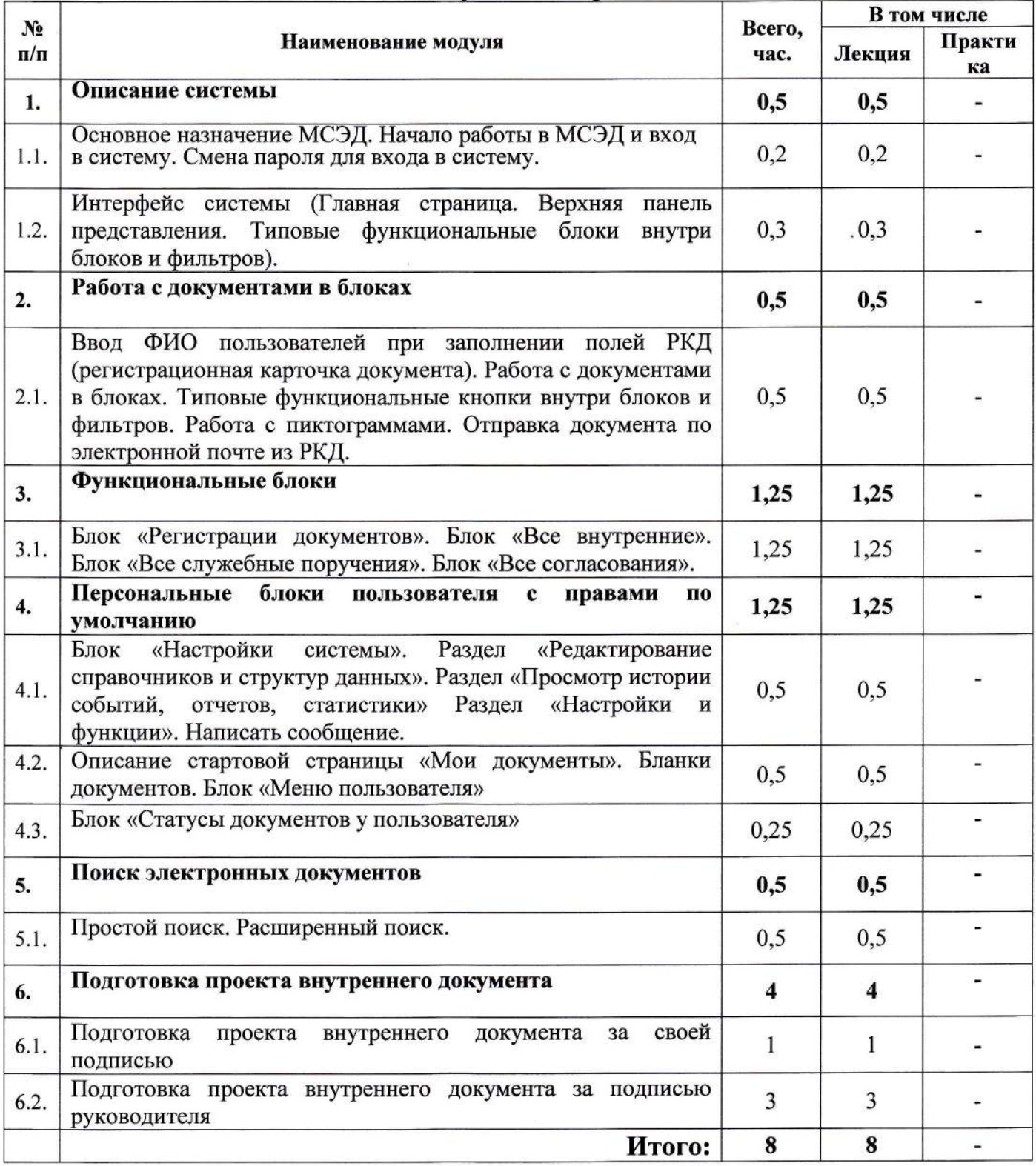

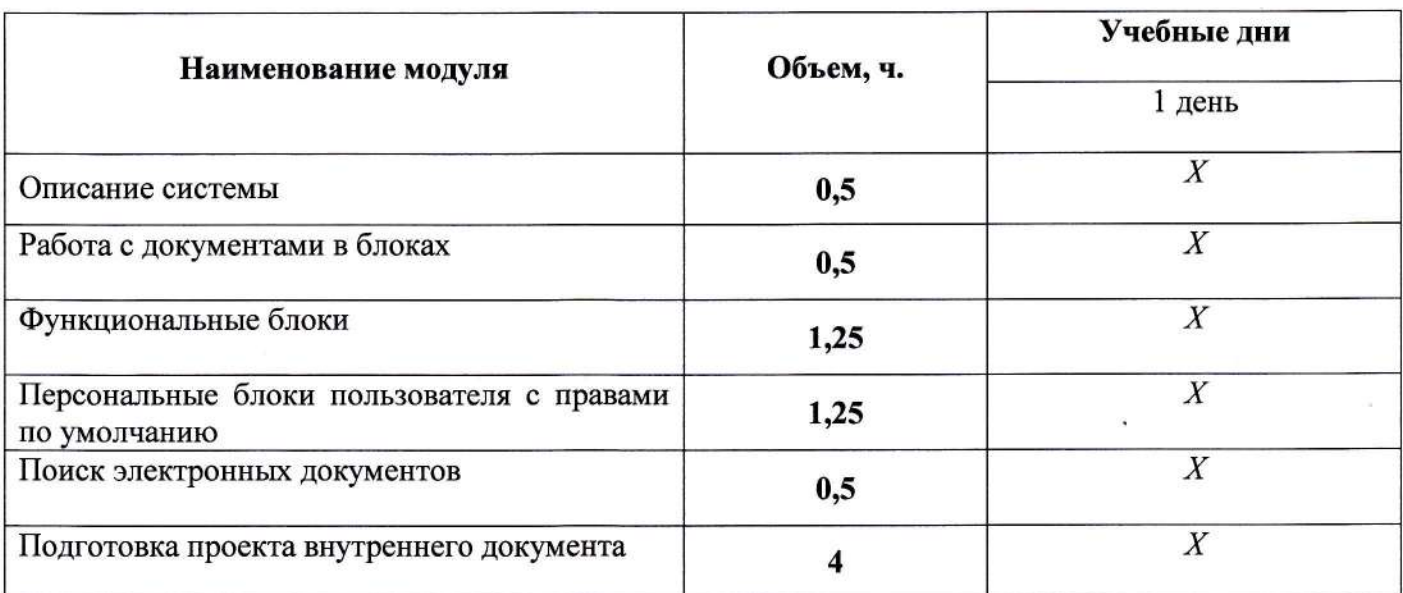

### КАЛЕНДАРНЫЙ УЧЕБНЫЙ ГРАФИК

### 5. Условия реализации программы (организационно-педагогические) Материально-технические условия реализации программы

Технические средства обучения: экран, медиапроектор, презентации; ПЭВМ и программные средства.

## Учебно-методическое обеспечение программы

Слушателям курса выдаются методические материалы в электронном виде и отдельные материалы на бумажном носителе, которые являются неотъемлемой частью процесса обучения. После занятий пособия являются документами для выполнения самостоятельной работы, что позволит укрепить полученные знания, умения и навыки.